### **BUSINESS POLICIES AND PROCEDURES MANUAL** PURCHASING

# **Buying Meals or Light Refreshments for Meetings**

 $\overline{\phantom{a}}$ 

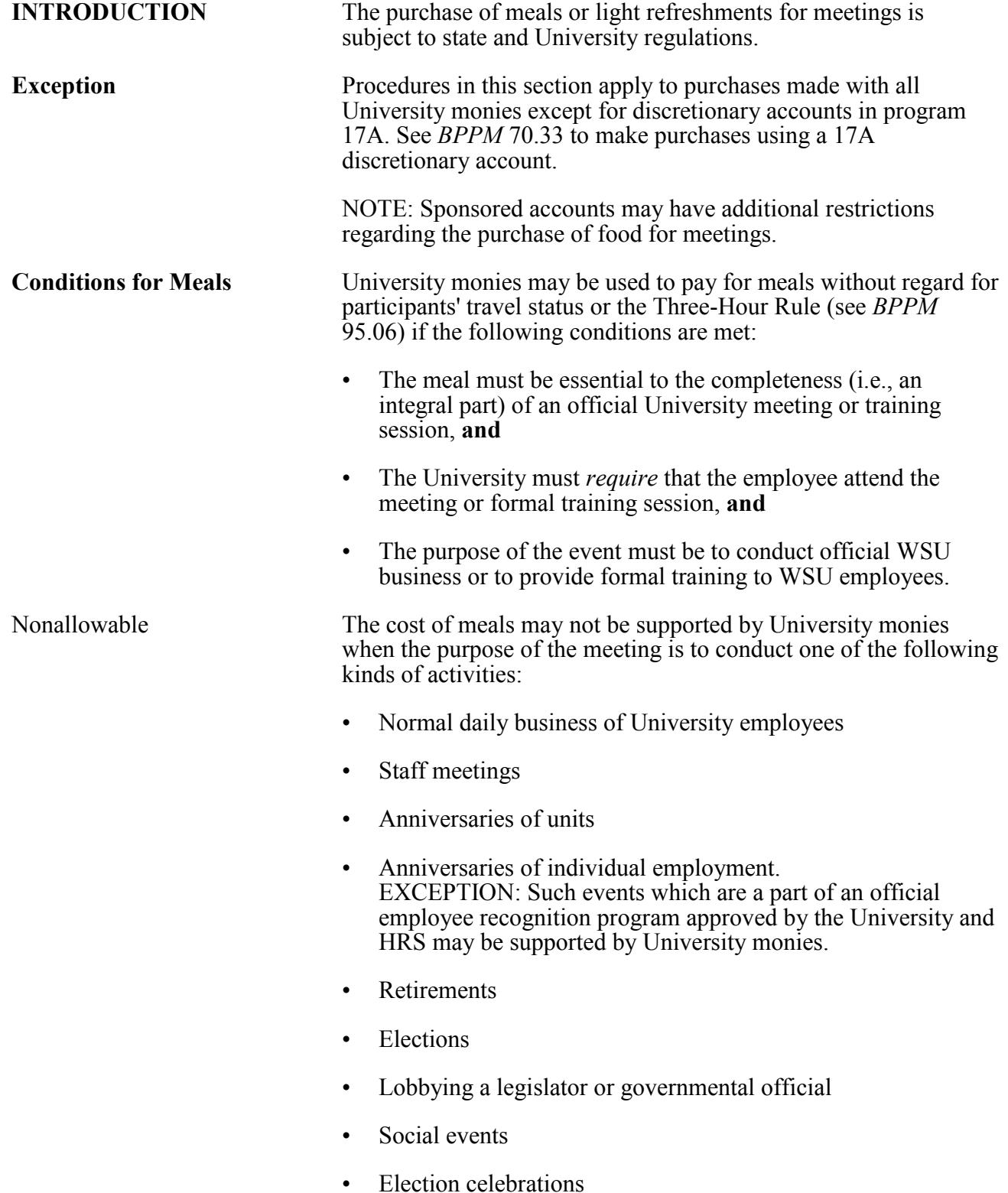

 $\overline{\phantom{a}}$ 

 $\begin{array}{c} \rule{0pt}{2ex} \rule{0pt}{2ex} \rule{0pt}{$ 

## **Buying Meals or Light Refreshments for Meetings**

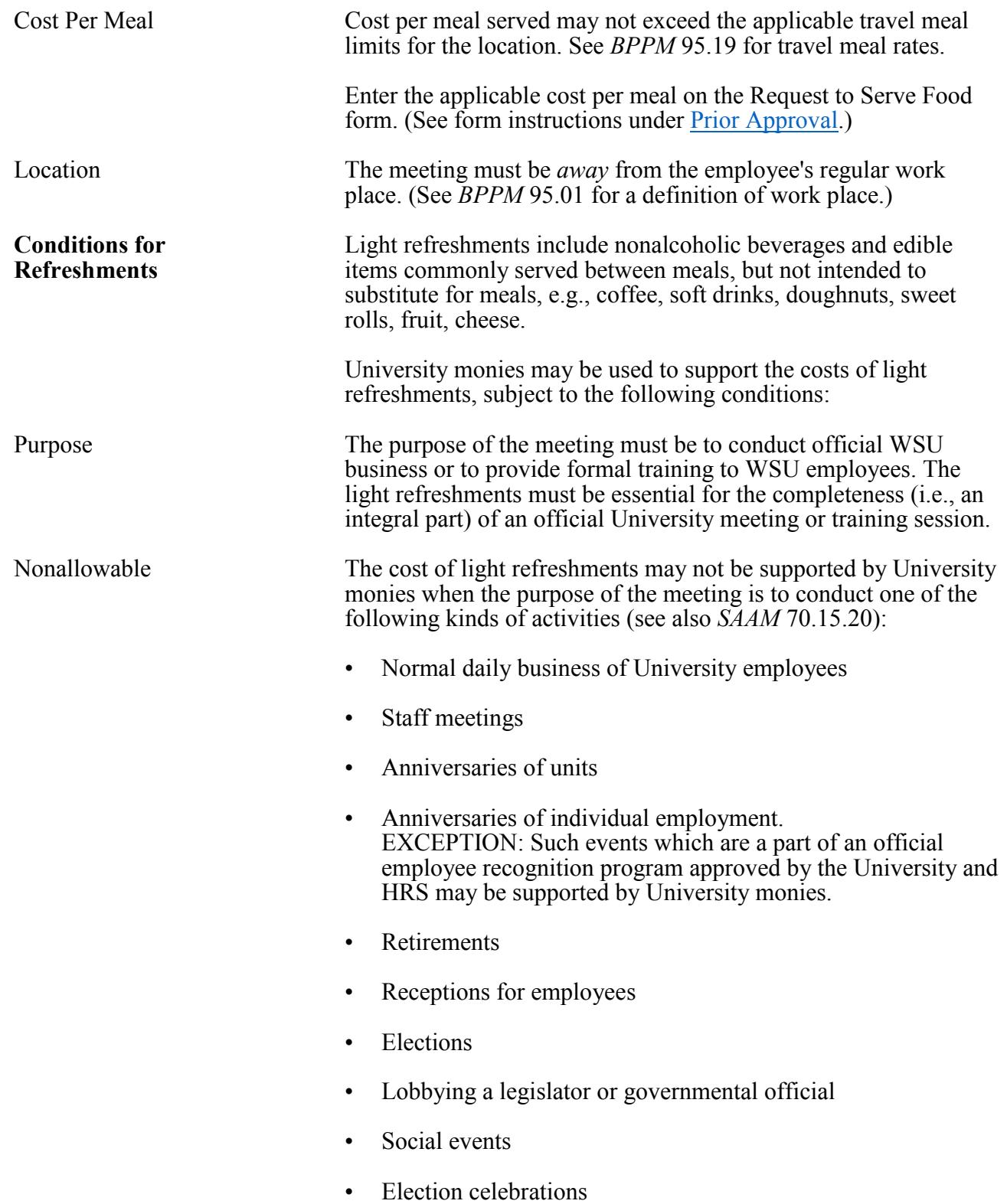

# **Buying Meals or Light Refreshments for Meetings**

<span id="page-2-0"></span>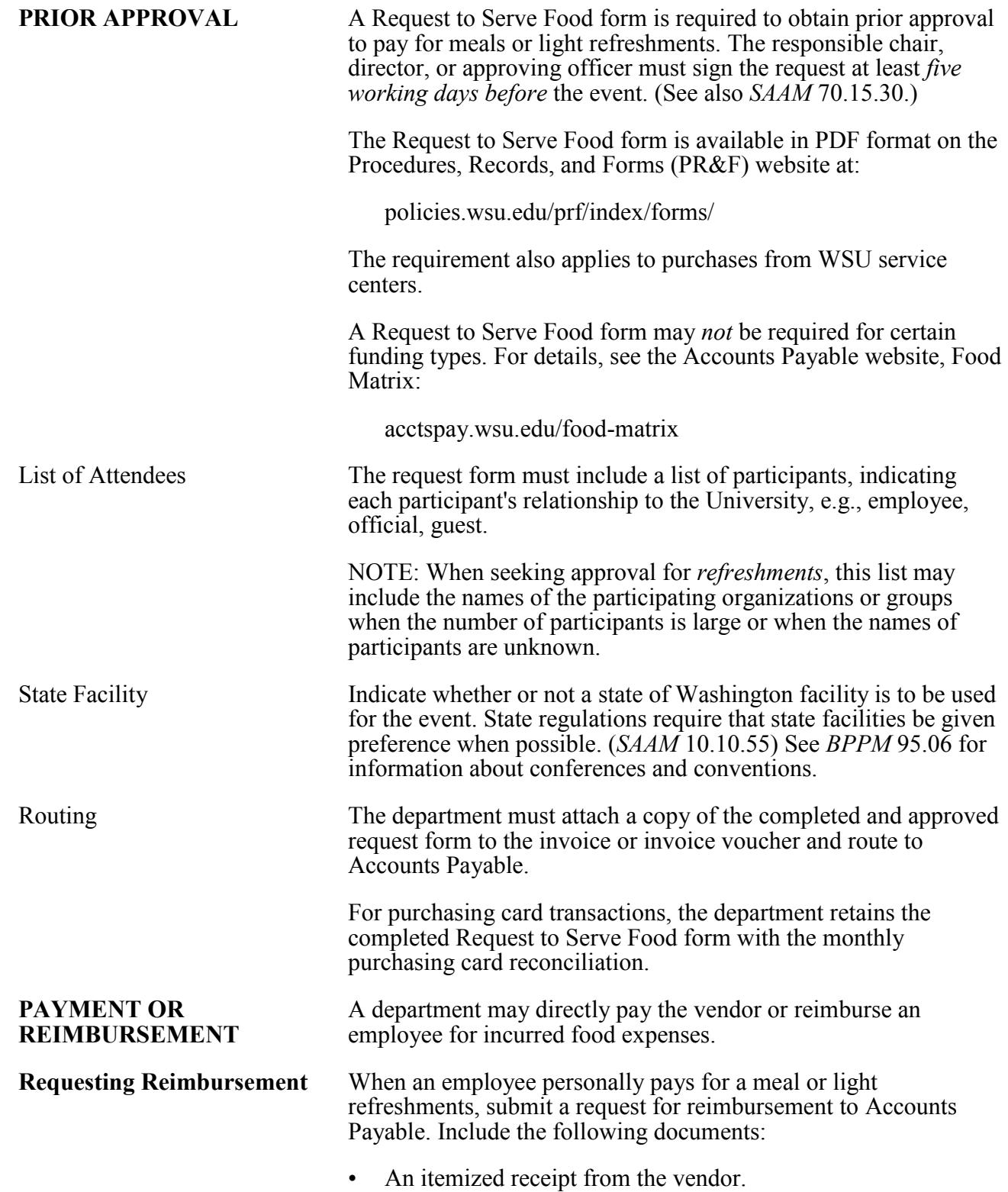

70.31.4 Revised 9-18 Accounts Payable 509-335-2060 Travel Services 509-335-2034

## **Buying Meals or Light Refreshments for Meetings**

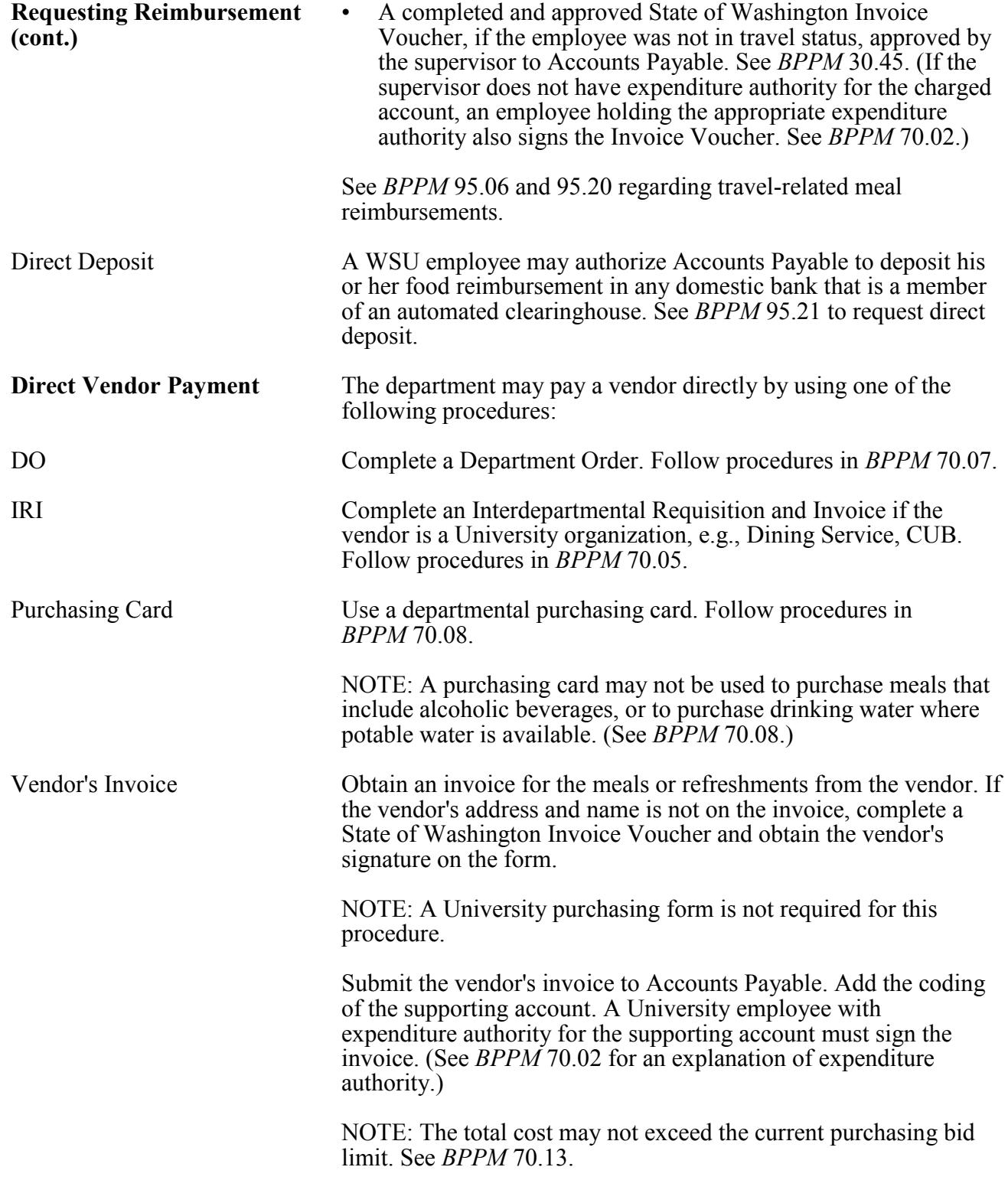